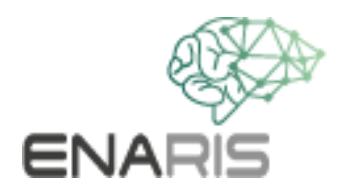

## **Neural Networks II receptive Fields**

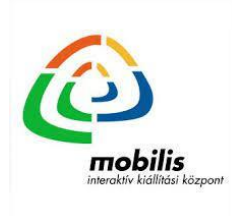

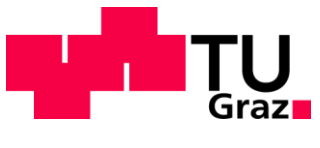

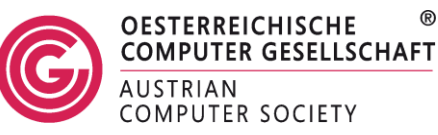

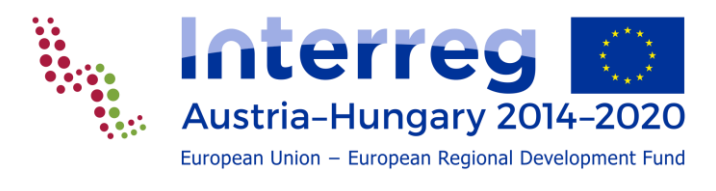

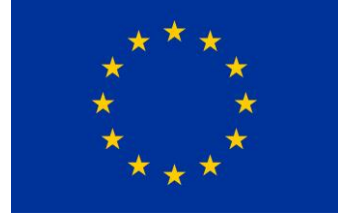

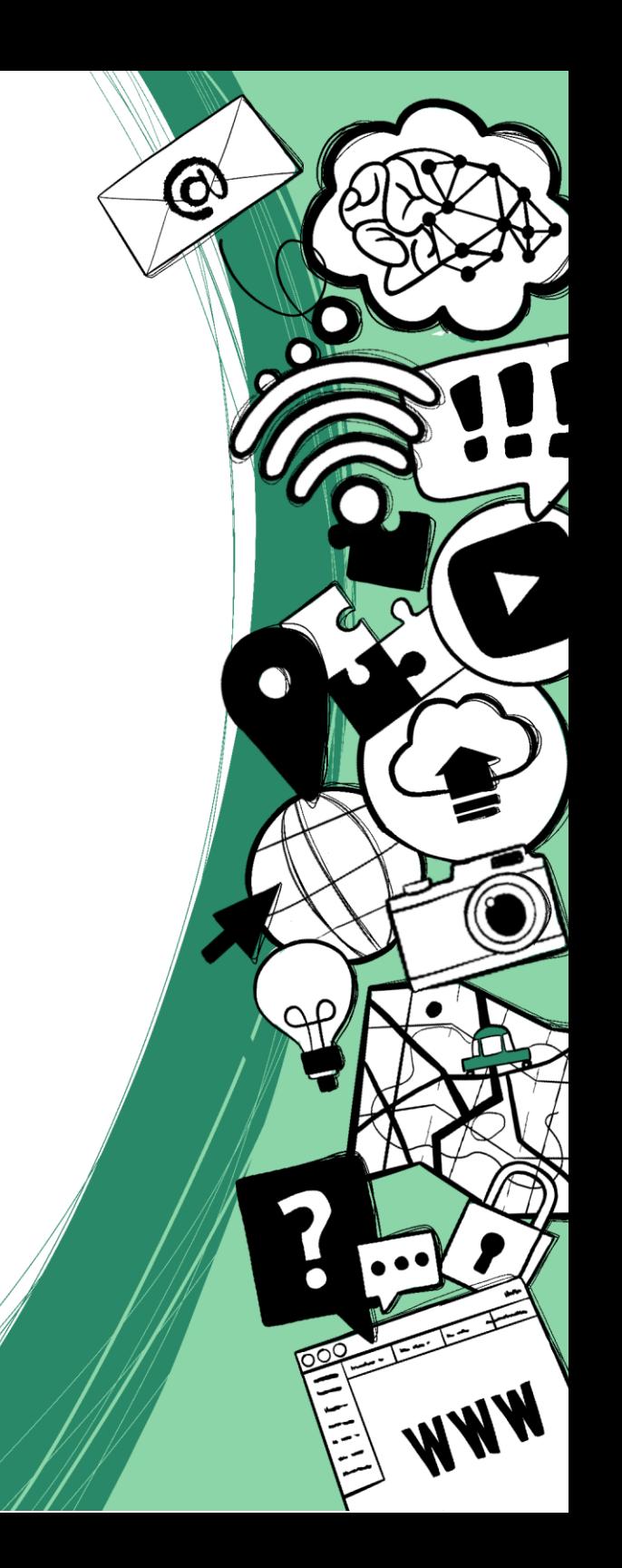

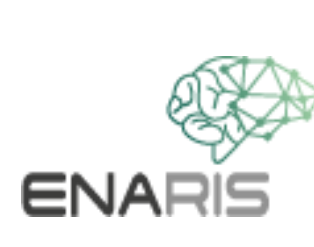

On the left is a camera with 4 input fields. On the right are the output fields. The system should be able to distinguish between whole, vertical, diagonal and horizontal patterns.

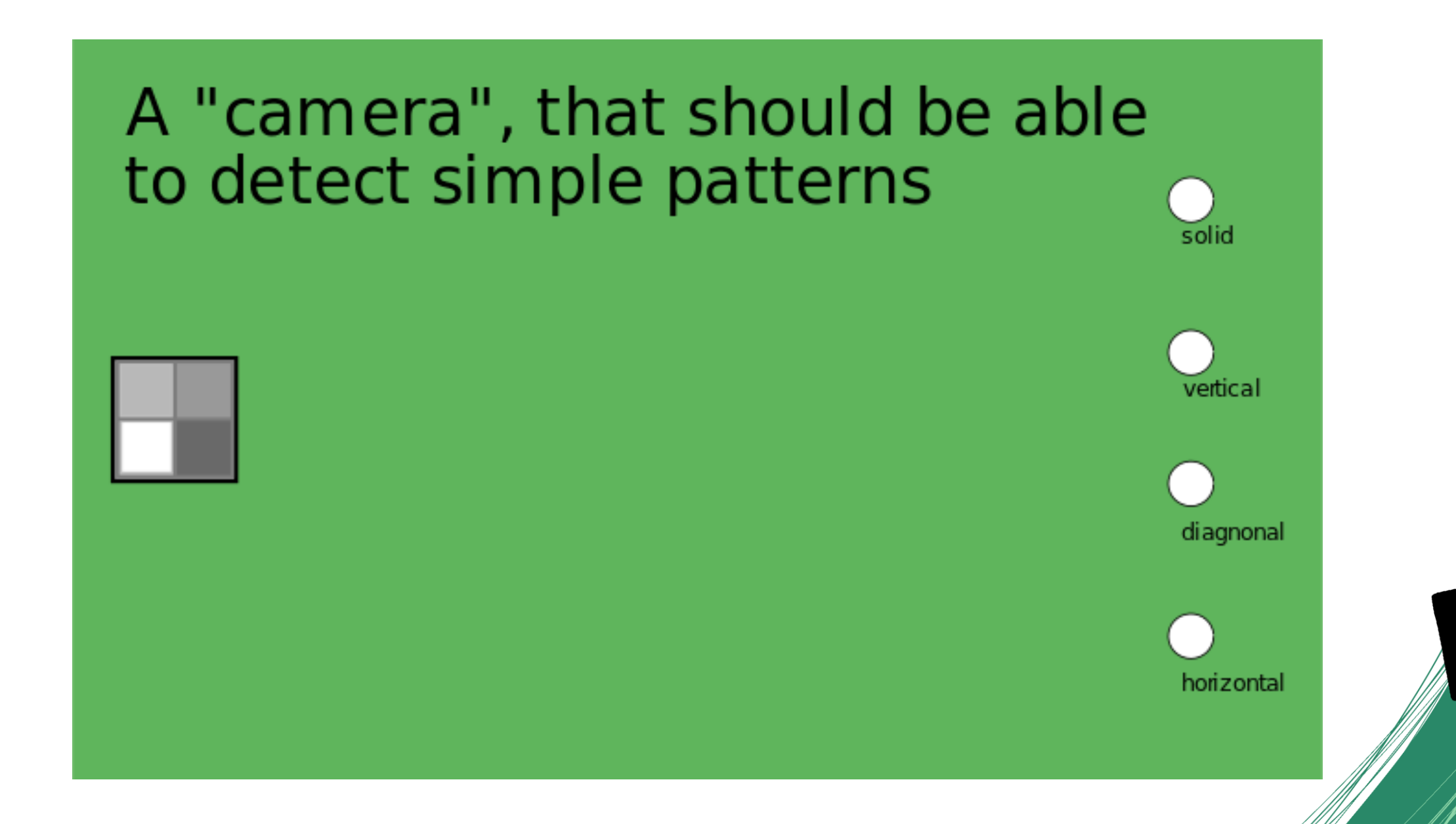

The input fields can have continuous values in the range  $[-1, 1]$ .

**ENARIS** 

## Brightness of the input fields

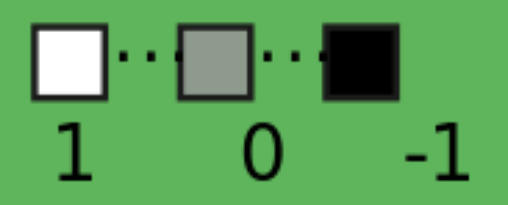

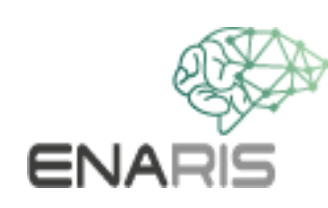

Example for the recognition of a horizontal pattern

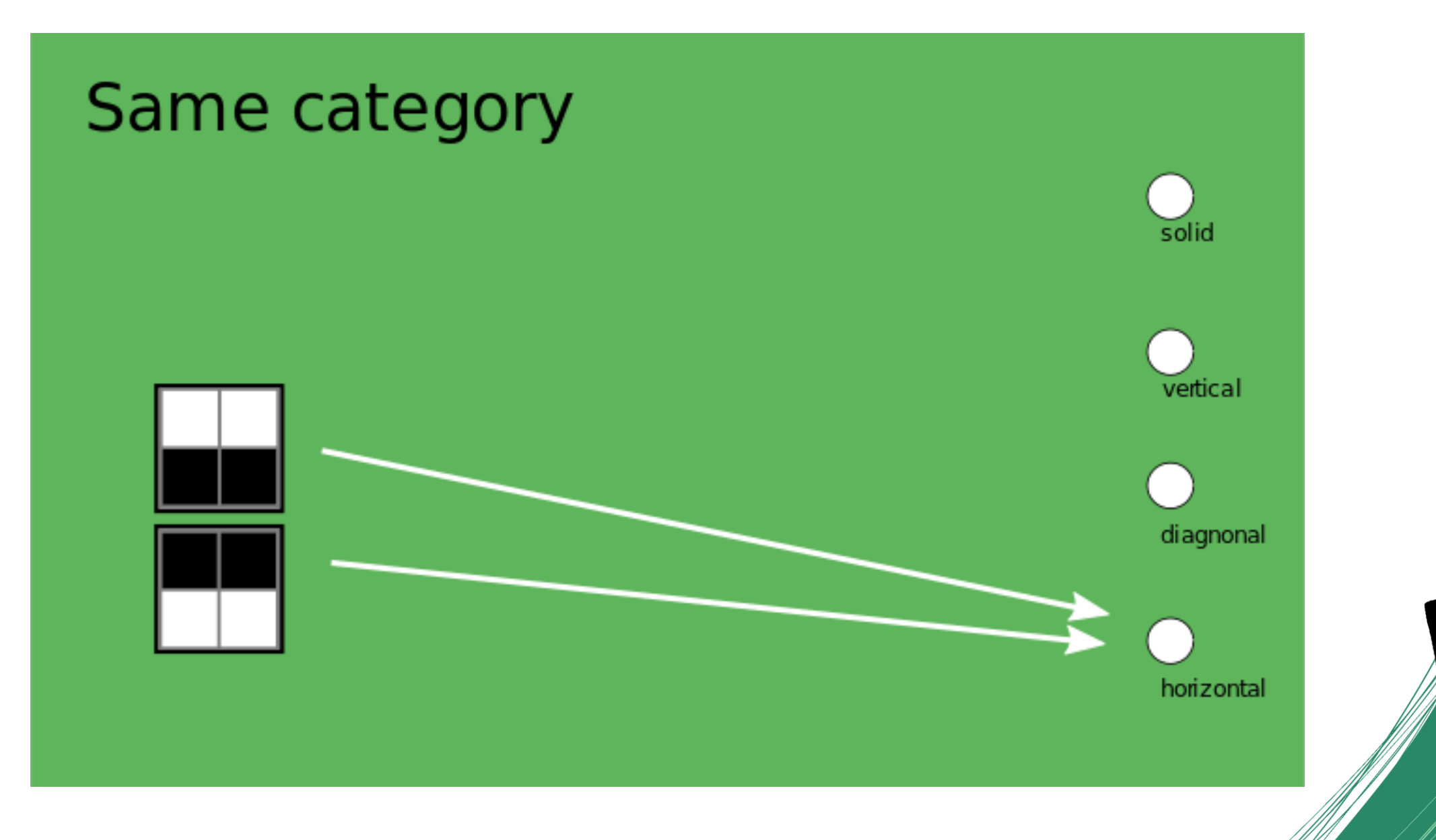

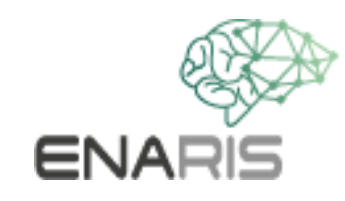

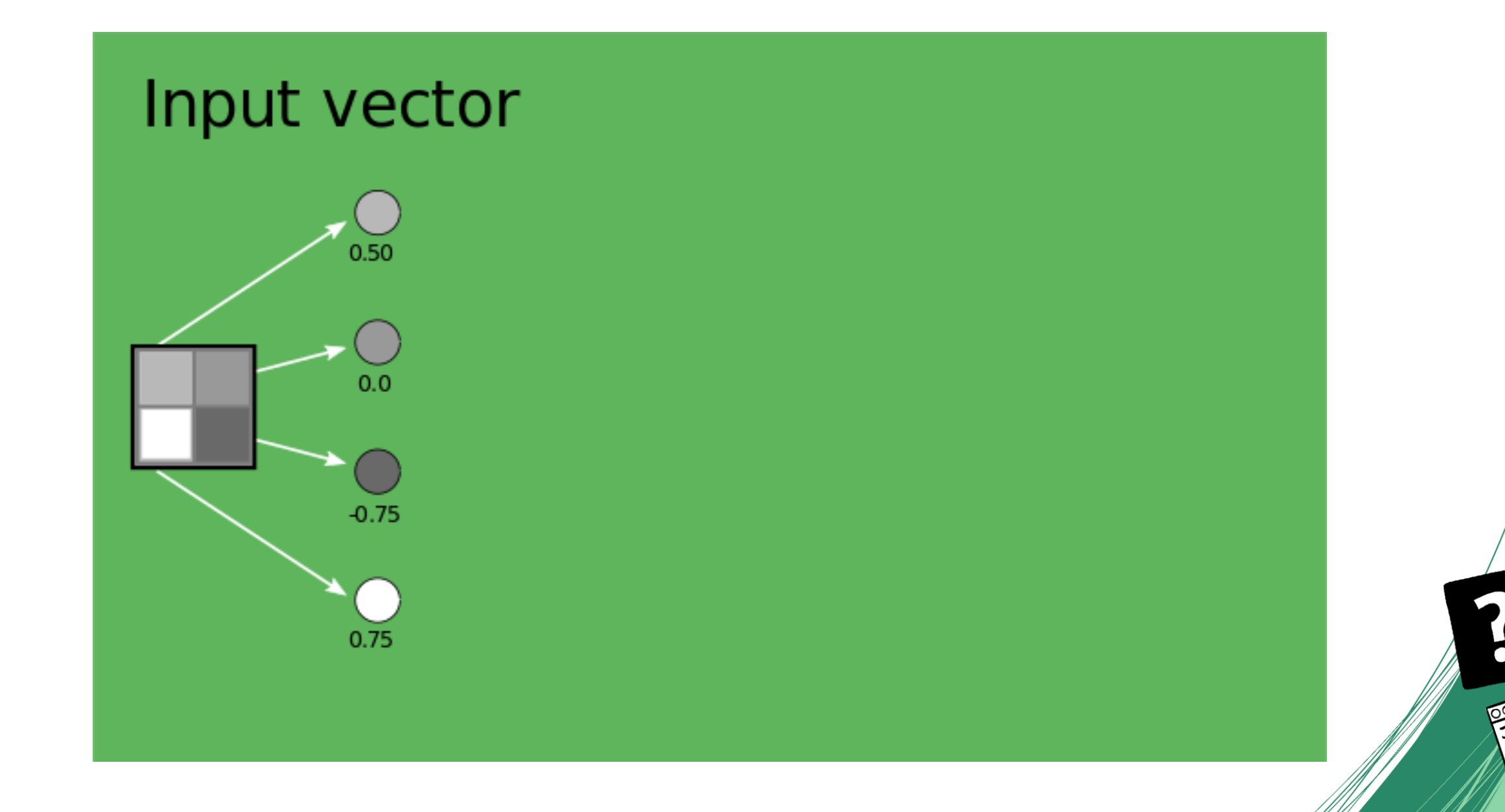

 $\bullet$ 

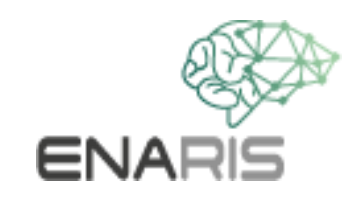

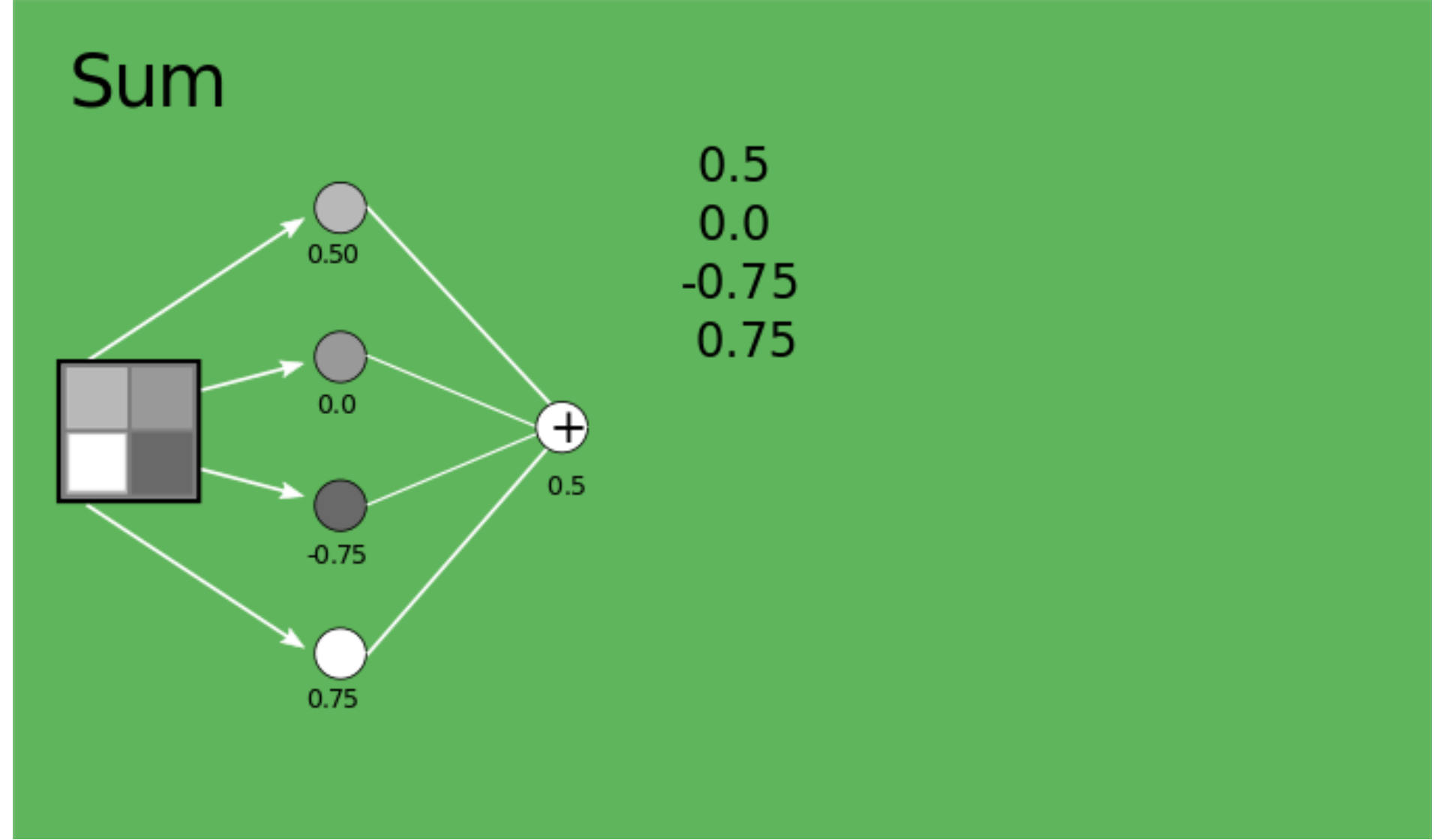

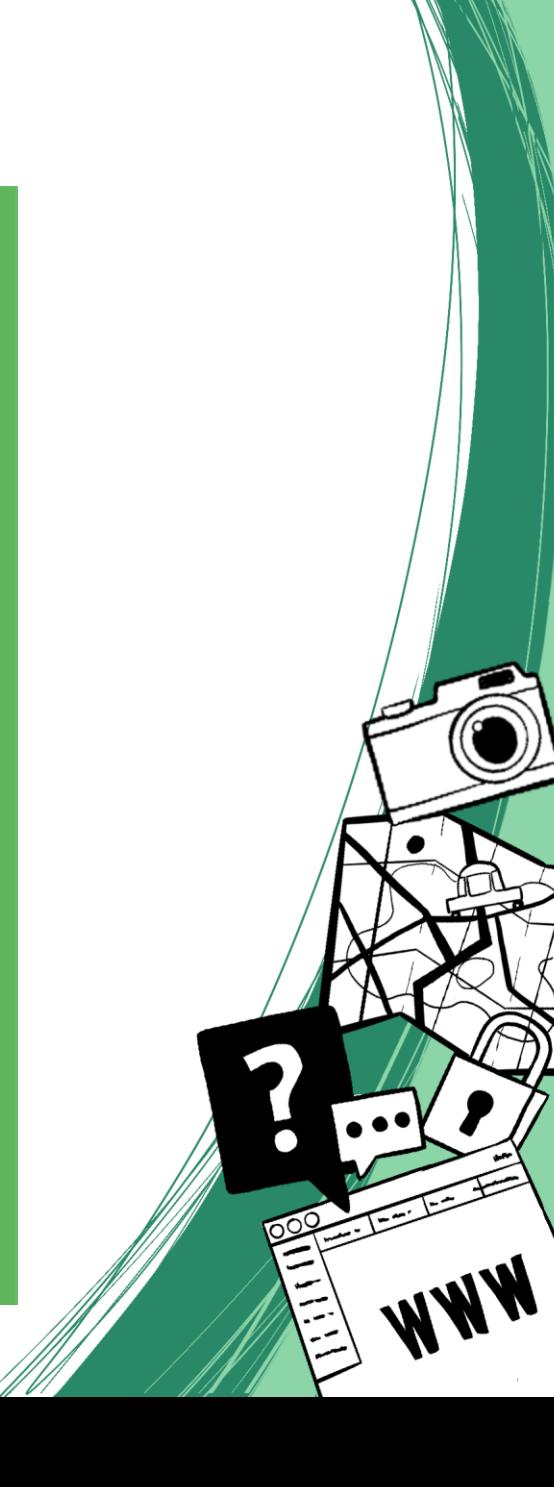

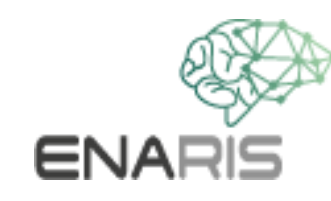

The neuron forms the sum of the input vector.

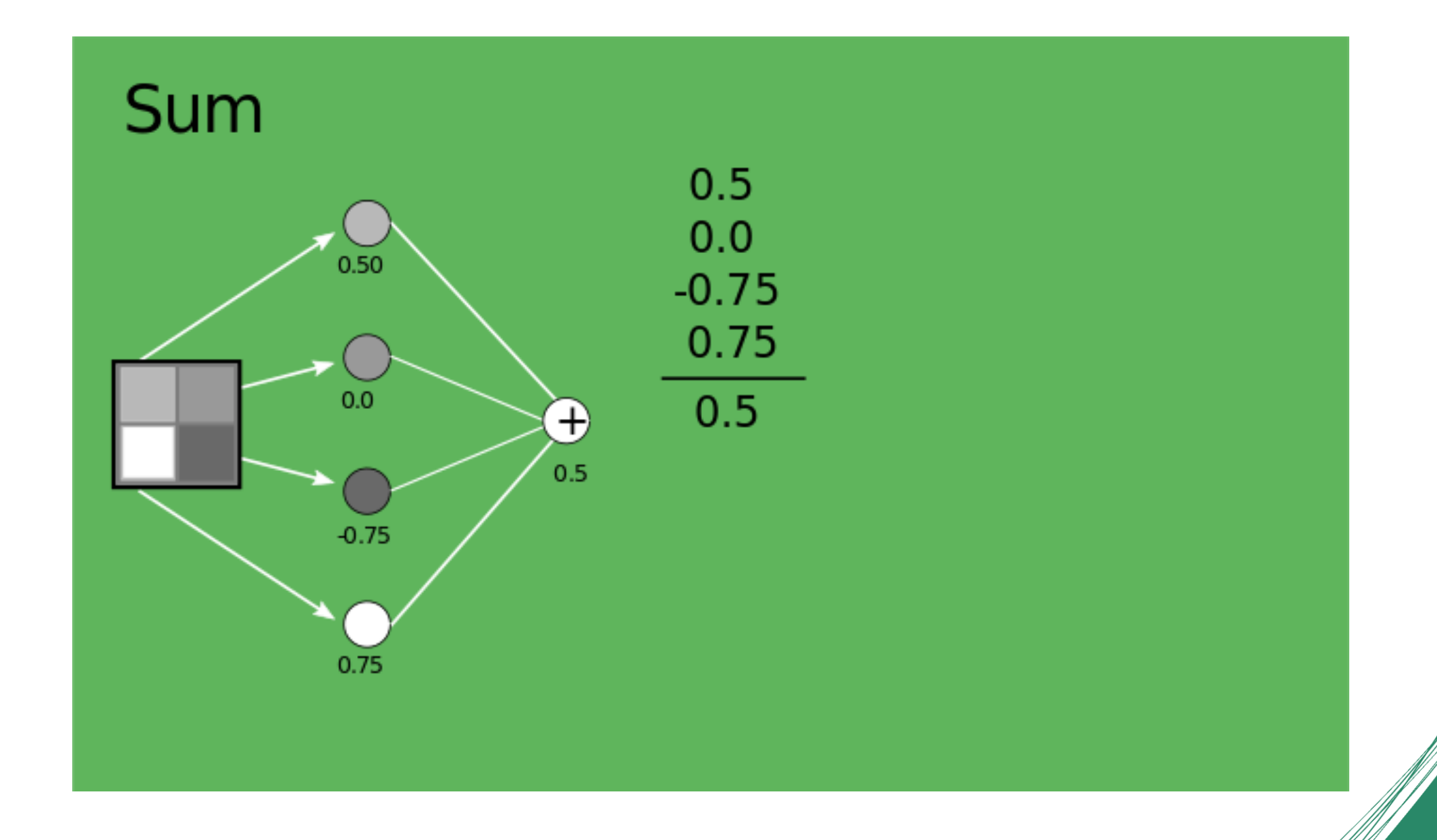

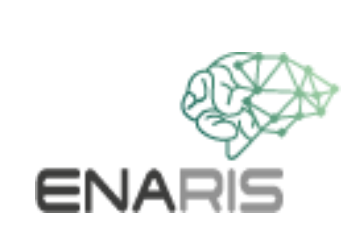

The connections have different weights.

## Weighted connections

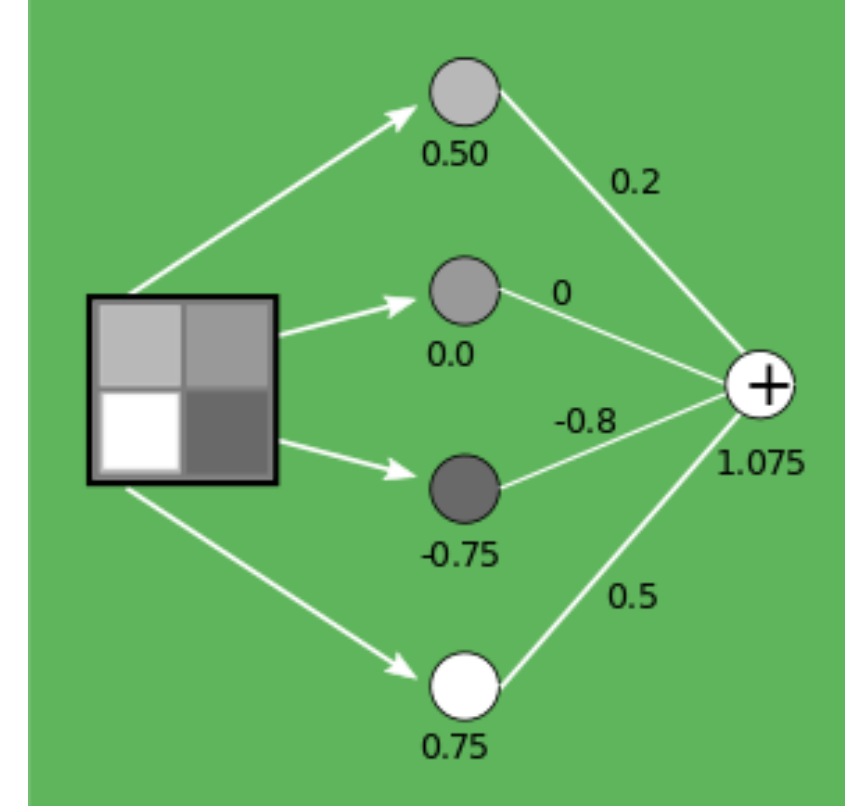

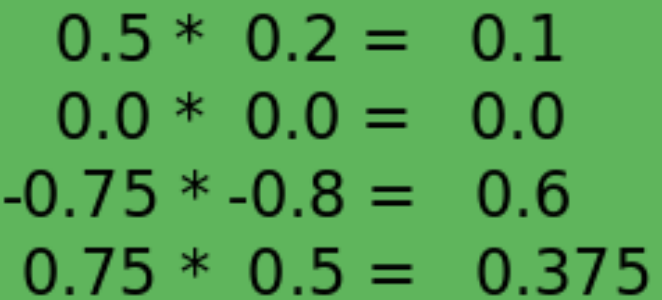

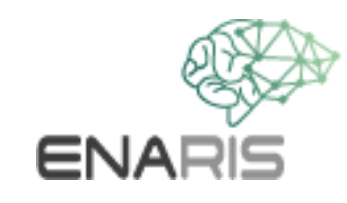

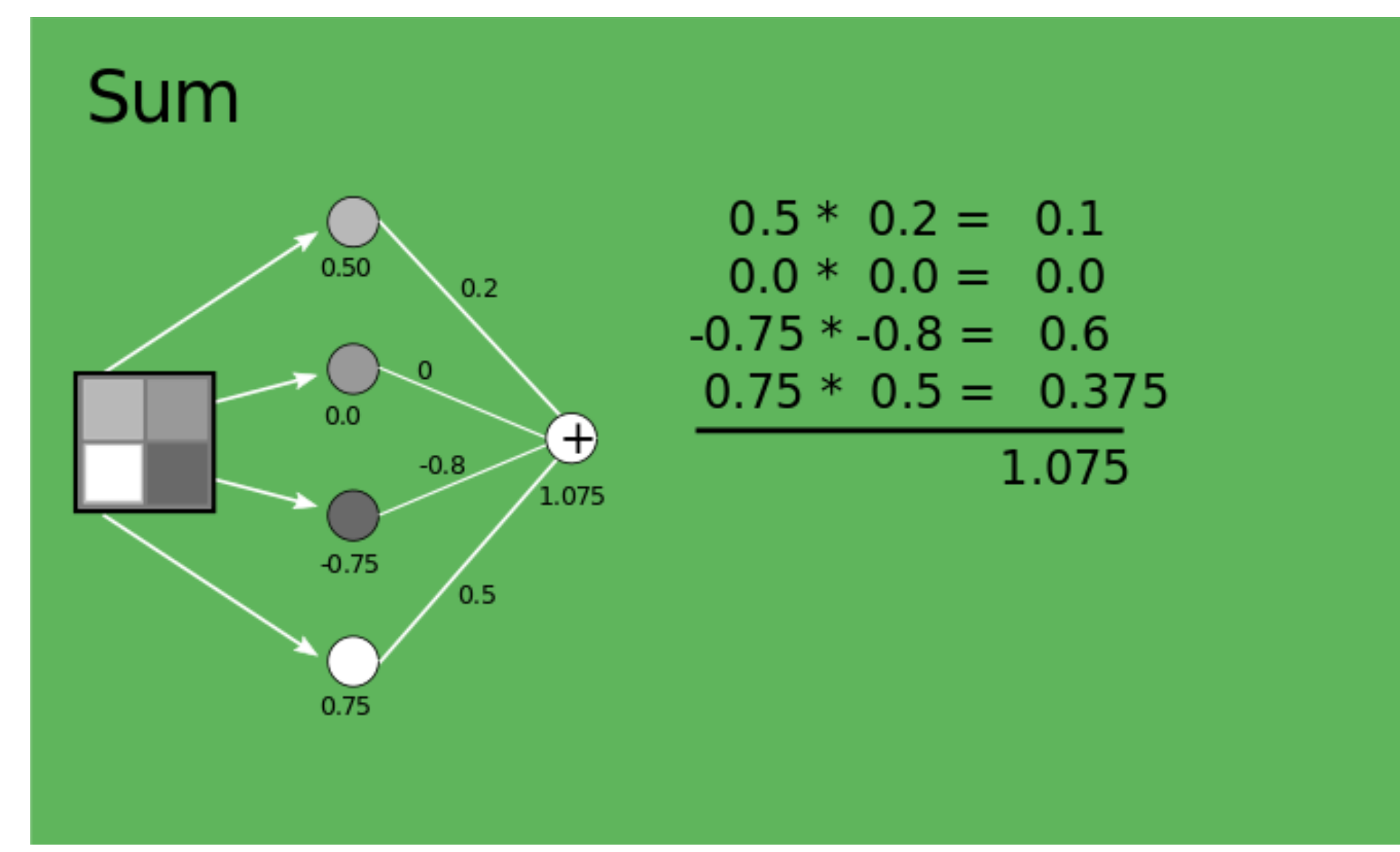

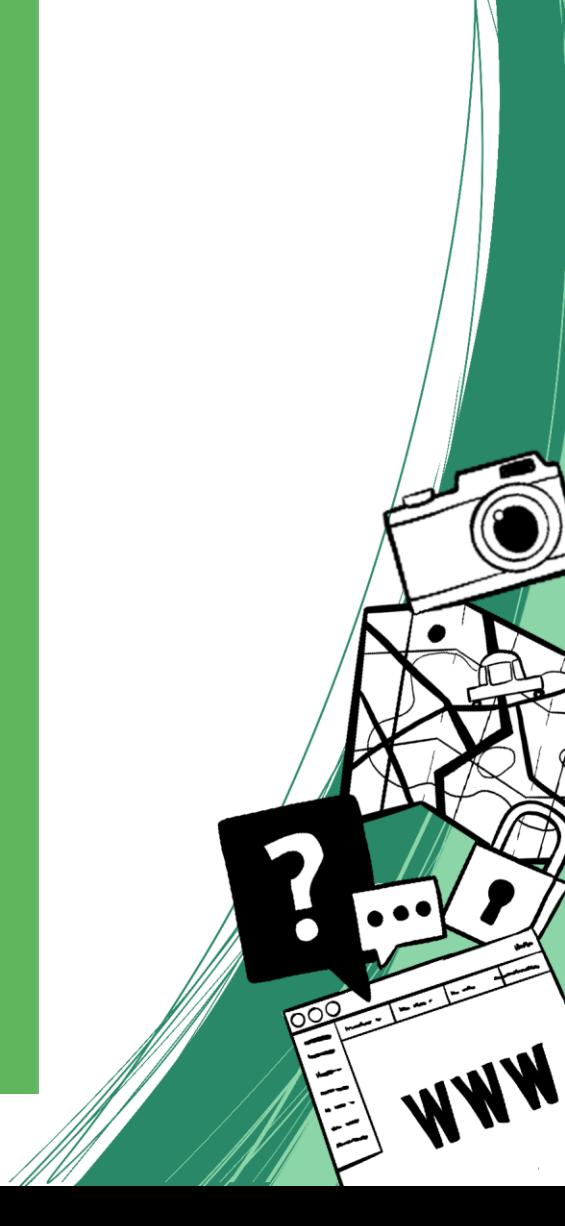

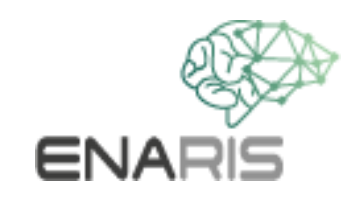

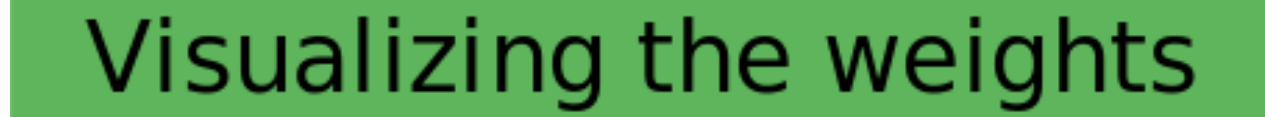

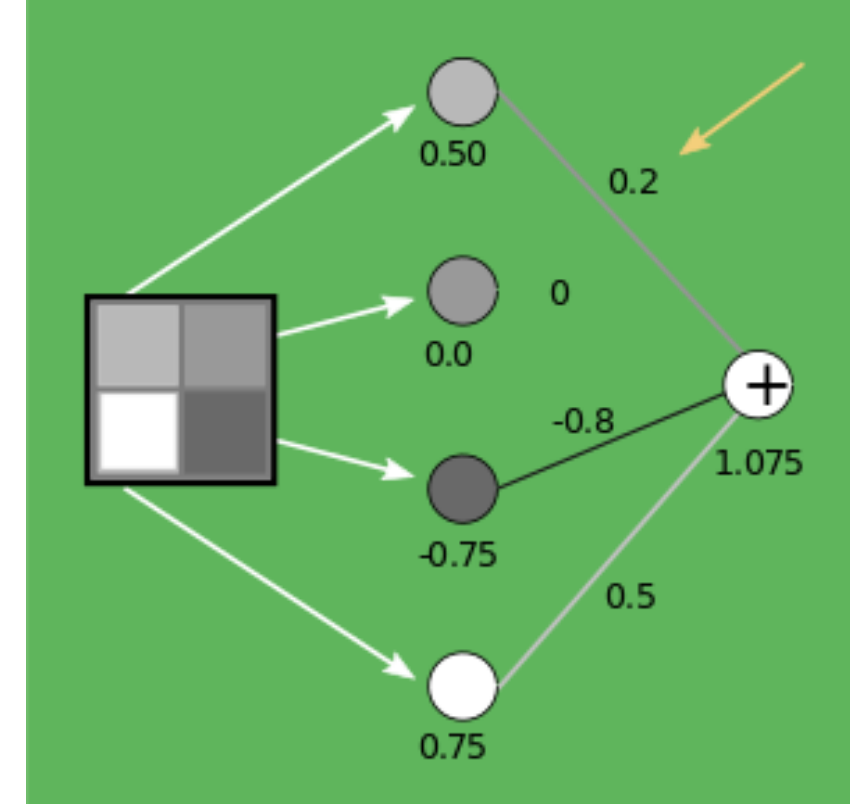

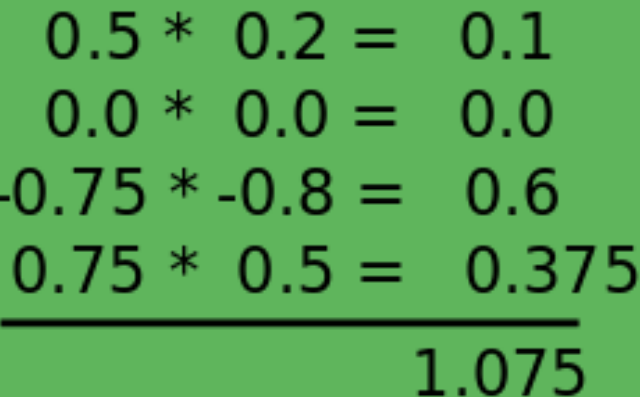

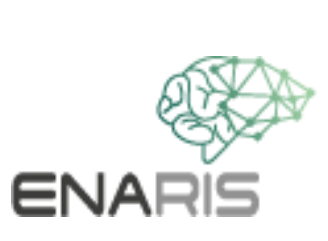

The result value should always remain in the interval ]1,1[. This is ensured by the additional element on the f $\bigcirc$ right ). It is used as a restriction and at the same time as an activation function.

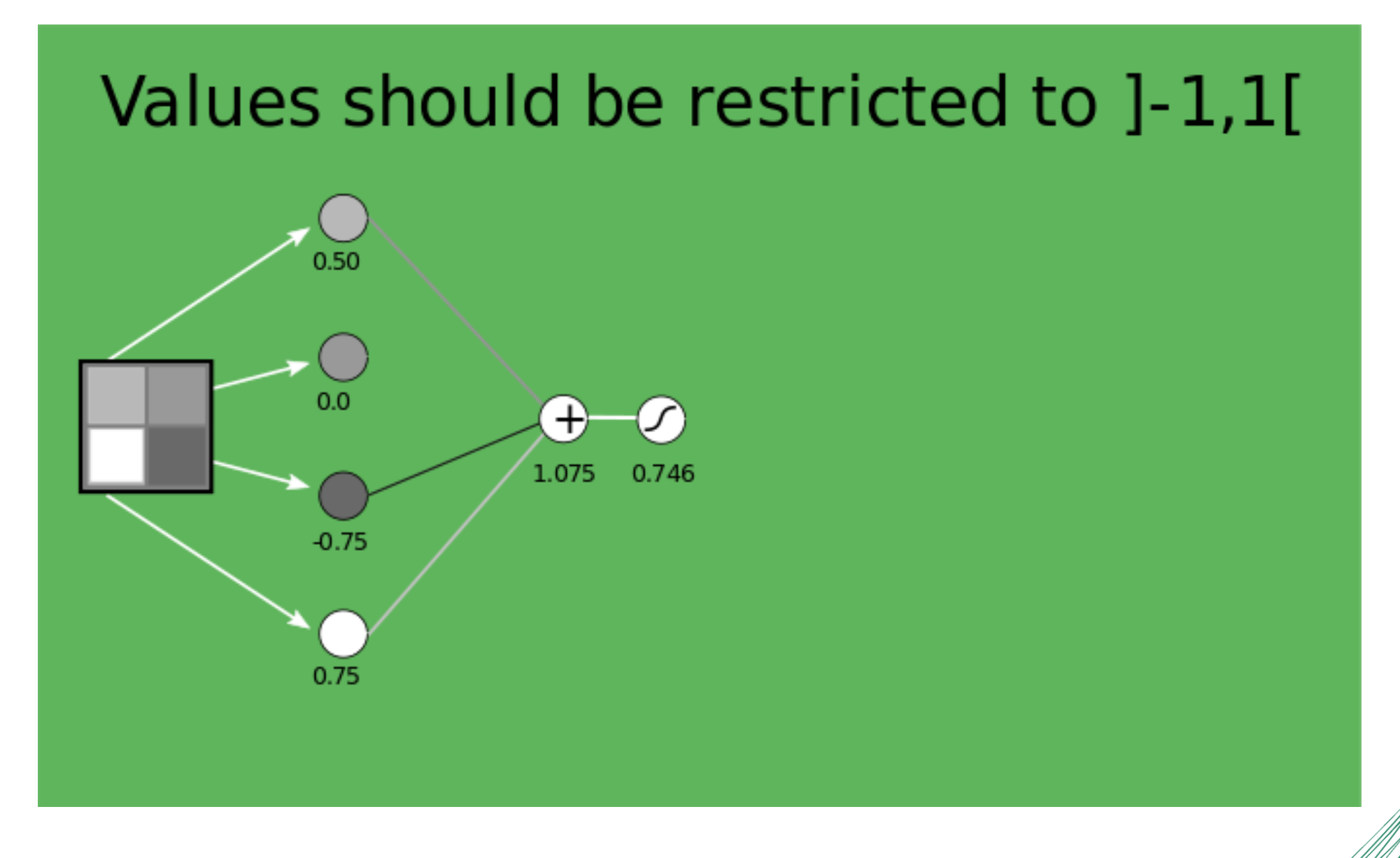

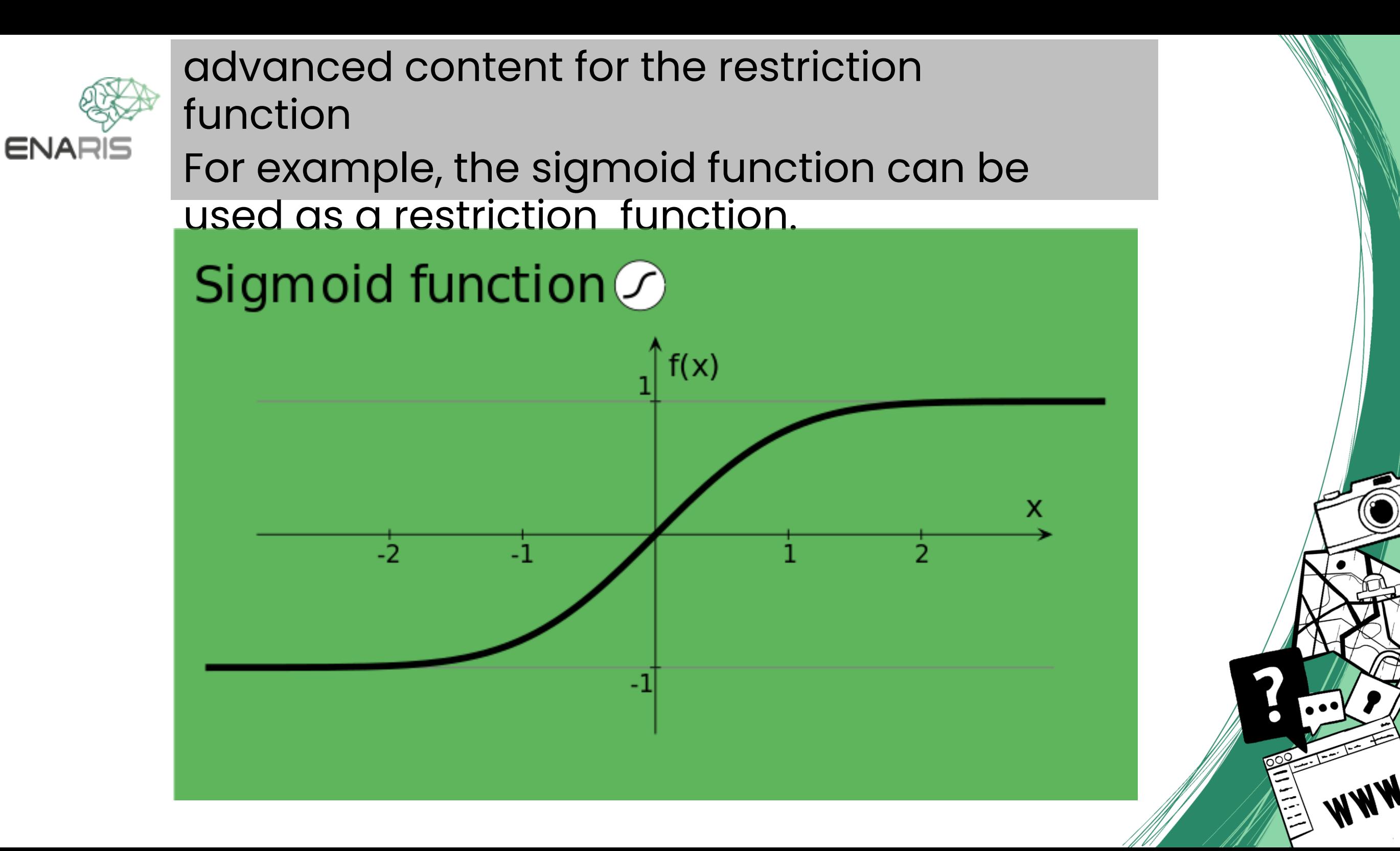

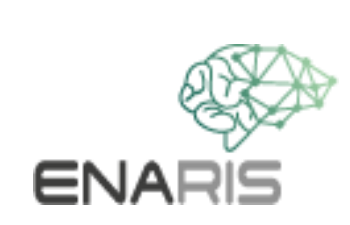

For the sake of simplicity, we combine both.

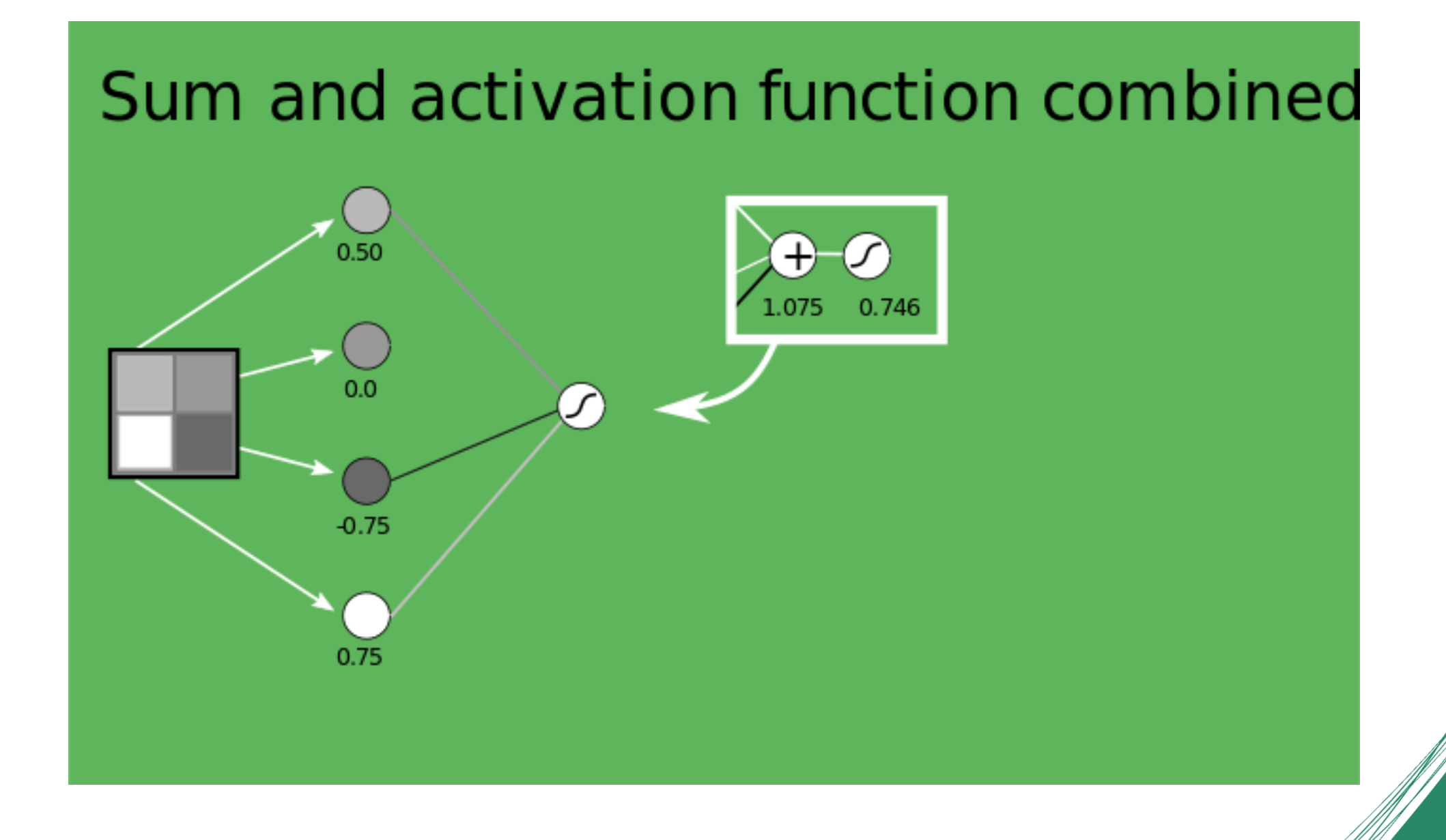

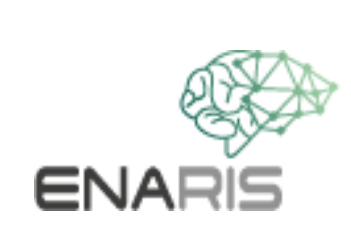

We add more elements in this layer.

## Additional neurons with  $0 -1$ different weights

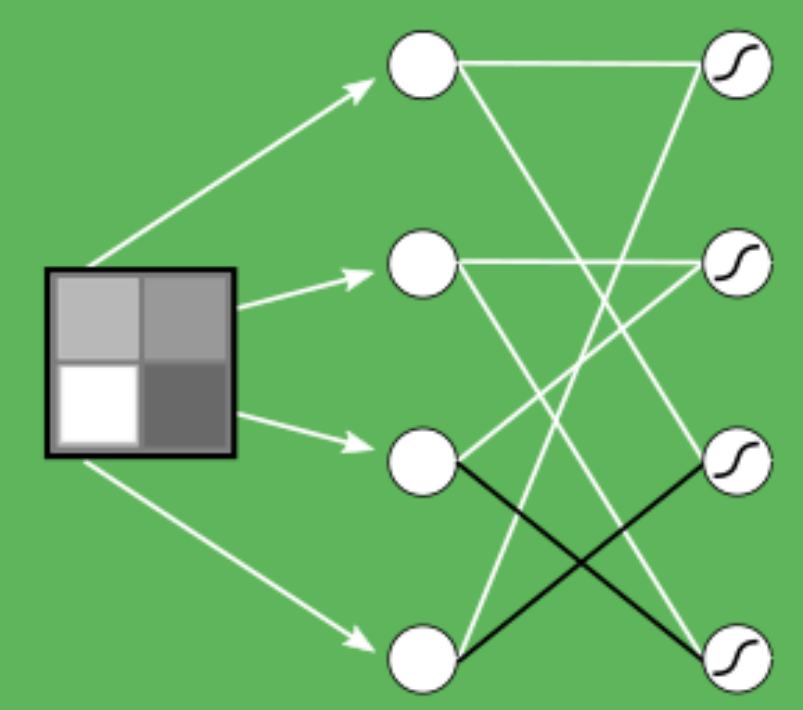

For simplicity we will only use the weights 1 (white), 0 (grey), -1 (black) Connections with 0 weight are not shown

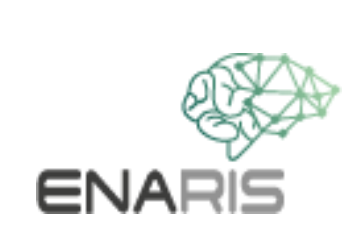

We now add another layer.

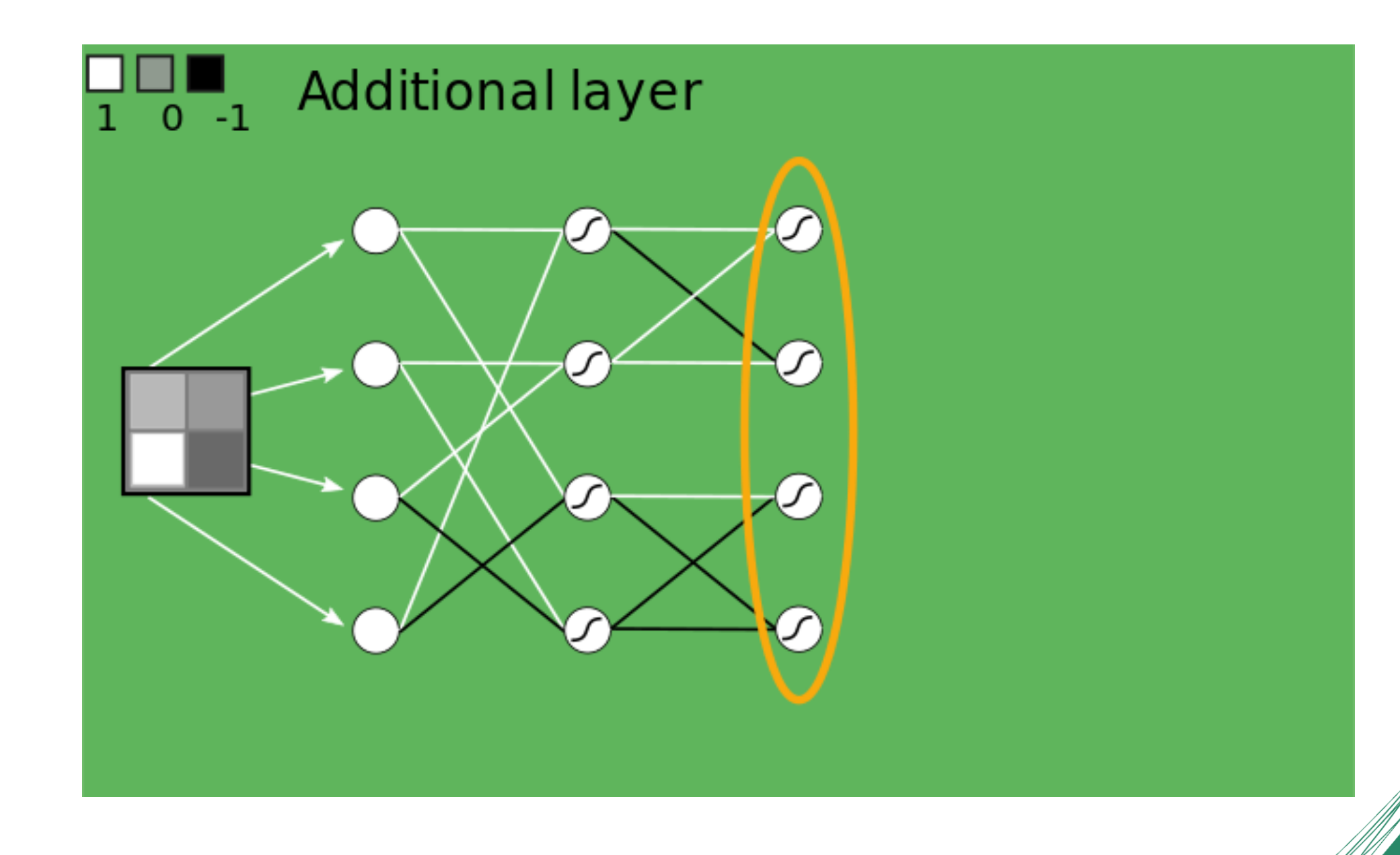

Finally, another layer with another type of neural cell.

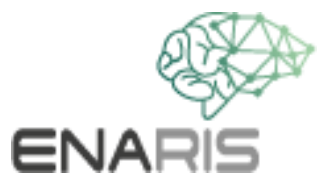

In contrast to the previous activation function, this Function does not pass through negative values and sets them to 0.

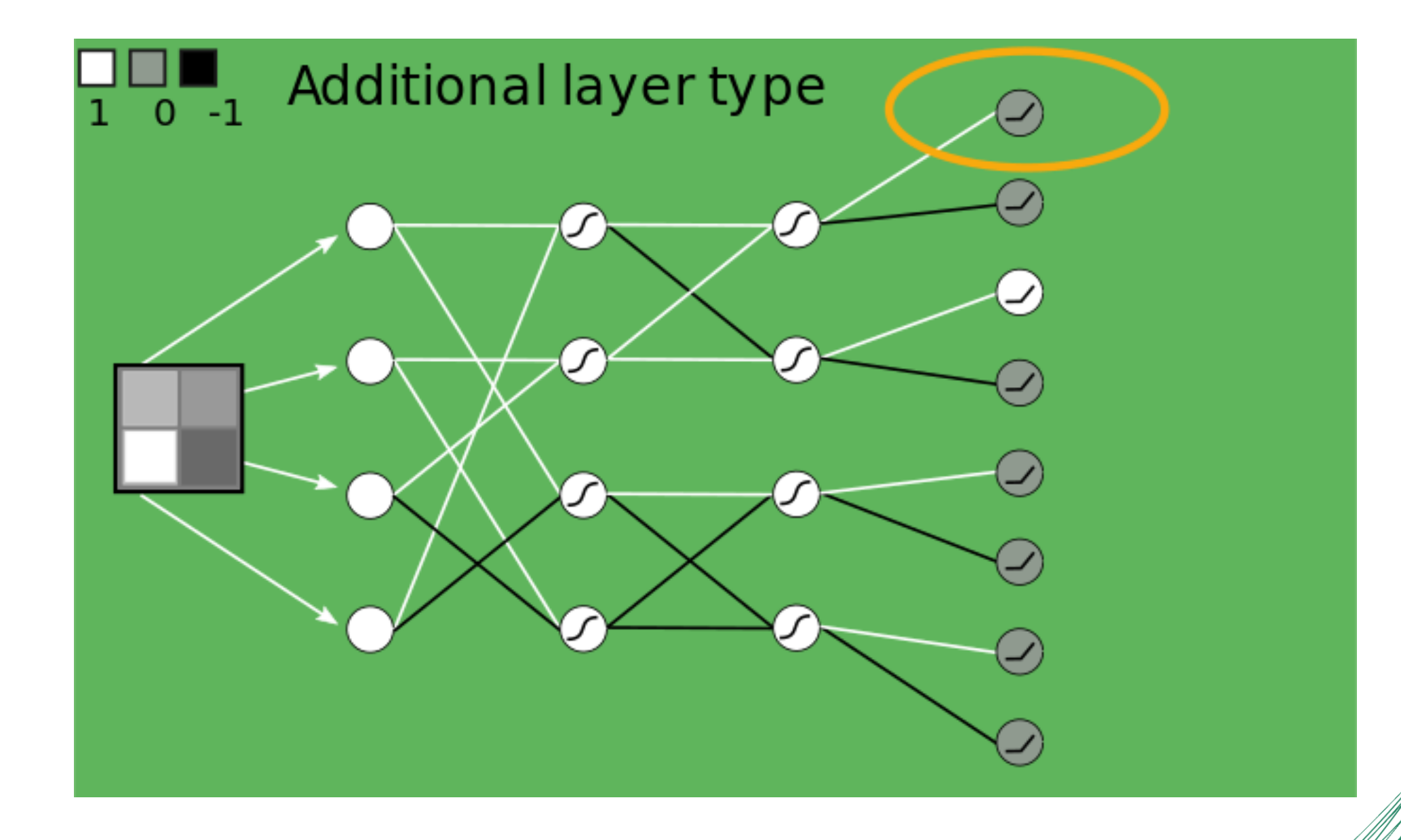

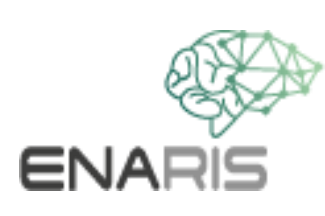

Advanced content for the activation function The ReLU function can be used here, or alternatively Leaky ReLU. Leaky ReLU has some advantages when training the network.

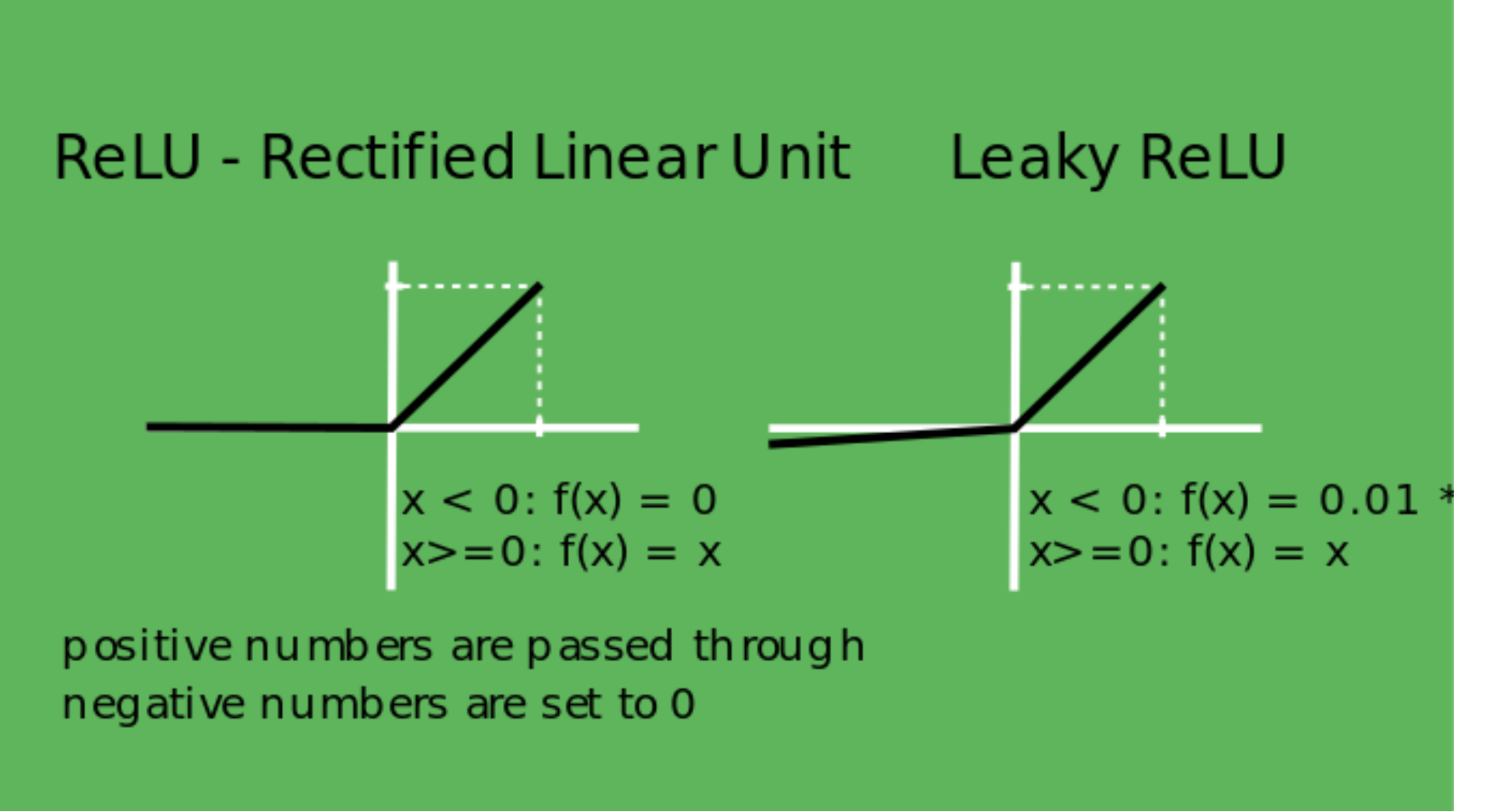

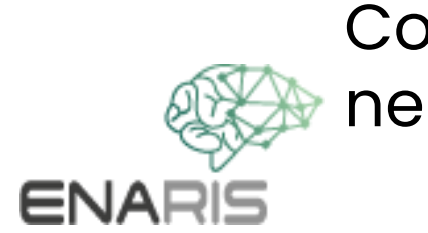

Complete network showing the receptive field for each neuron

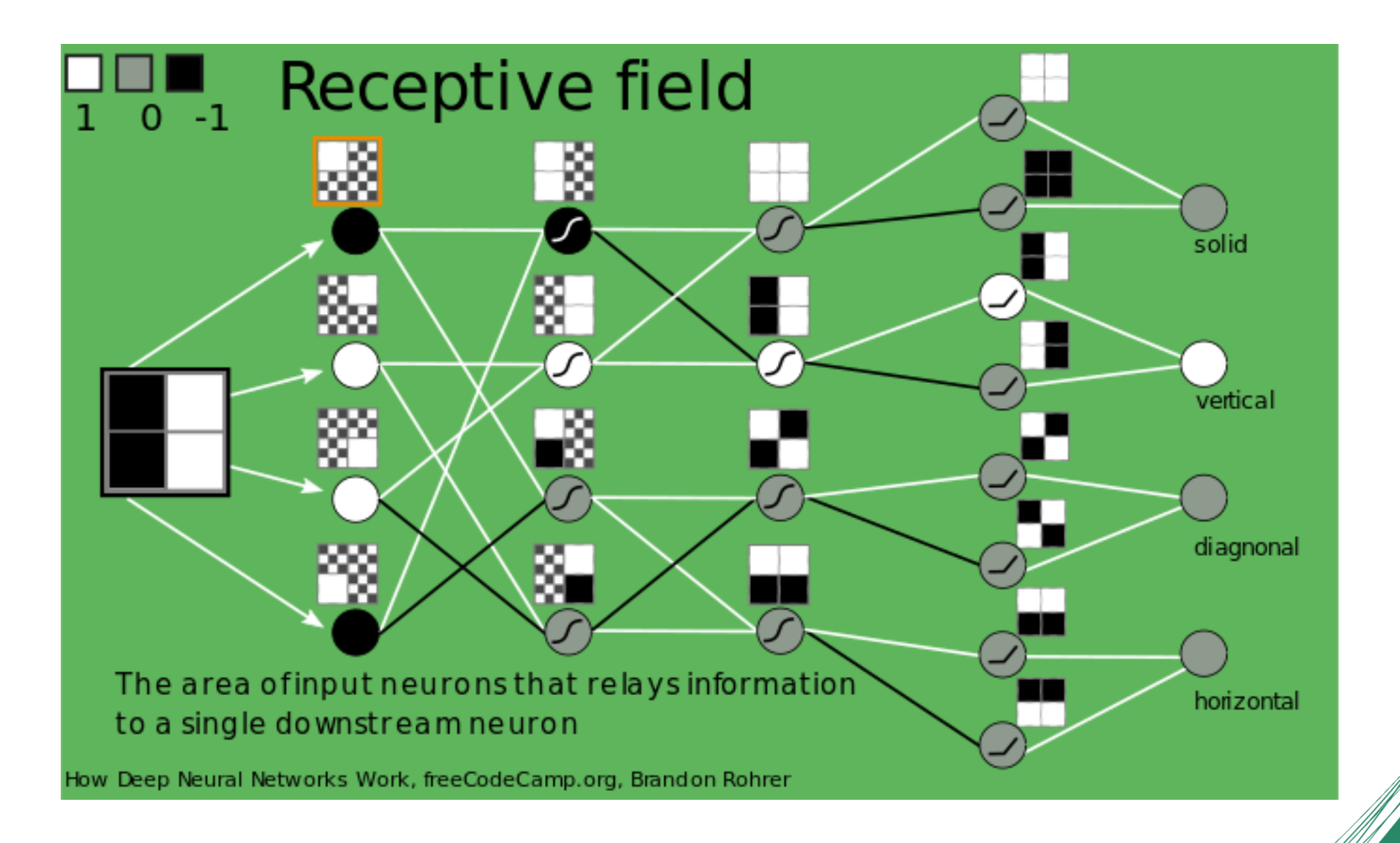

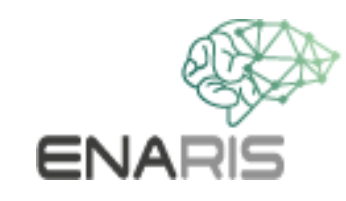

- You can try all of this in the simulator.
- The simulator is available in the automatic as well as in the manual version.

**simulator** 

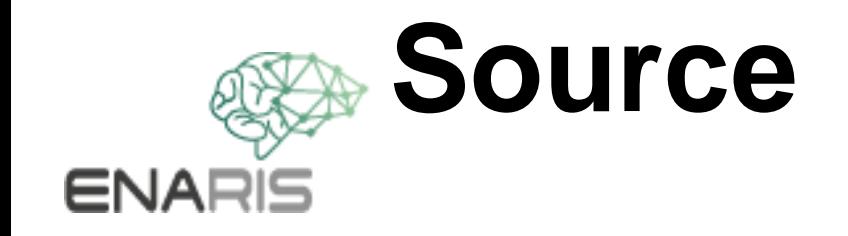

How Deep Neural Networks Work - Full Course for Beginners https:/[/www.youtube.com/watch?](http://www.youtube.com/watch)  v=dPWYUELwIdM&t=1264s&ab\_channel=freeCodeCamp.org